## SAP ABAP table AGS SISE GS S CONFIG GUI {Generic storage GUI structure: configuration and extra key}

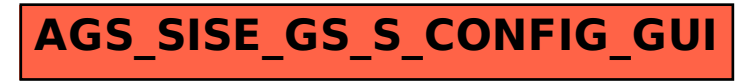